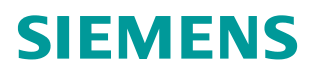

常问问题 01**/**2015

## 在 CU240B/E-2 上, 如何使用自 由功能块在模拟量输入 AI0/AI1 之间切换给定源

**SINAMICS G120, CU240B-2, CU240E-2,** 切换**,** 模拟量输入

**http://support.automation.siemens.com/CN/view/zh/108894802**

## 问题:

在 CU240B/E-2 上, 如何使用自由功能块在模拟量输入 AI0/AI1 之间切换给定源?

## 答案:

可使用自由功能块"数值切换开关 NSW"实现该功能。

## NSW 0

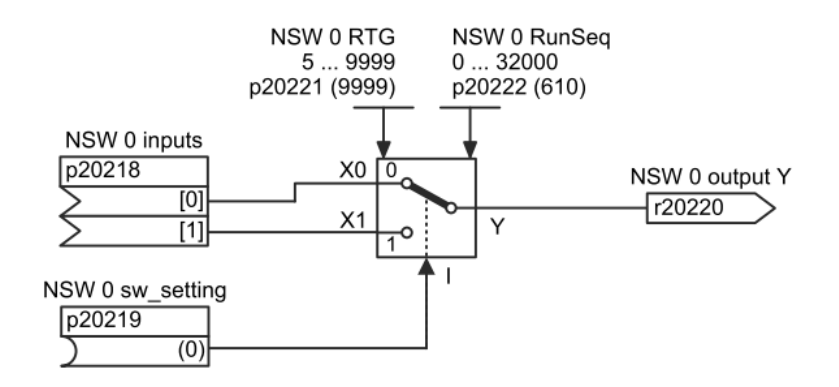

以下将通过举例说明,如何进行参数设置。

例: 使用自由功能块编程, 在 CU240E-2 的控制单元上, 通过 DI3 (8 号端子) 在模拟量输 入 AI0 和 AI1 之间切换速度给定源。

参数设置及描述,请参考下表:

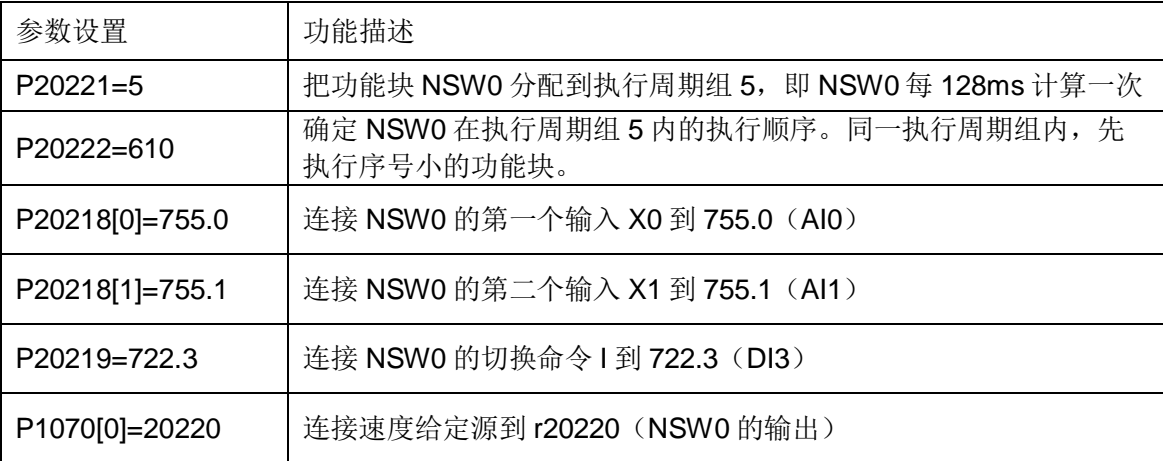

这样设置之后,当 DI3 断开时,模拟量输入 AI0 给定有效;当 DI3 闭合时,模拟量输入 AI1 给定有效。

注意: 由于自由功能块 NSW0 每 128ms 计算一次, 因此从 DI3 动作, 到给定源切换完成, 可能有最大 128ms 的延迟。